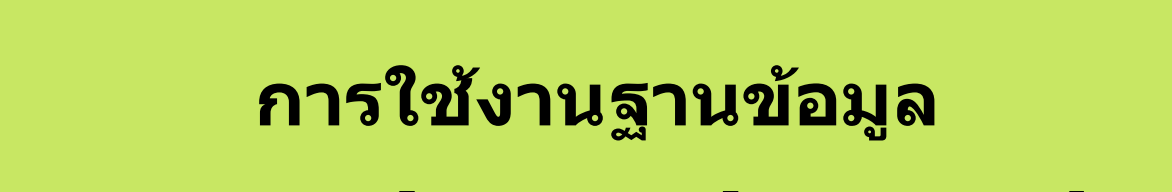

# **ProQuest Dissertations & Theses**

โดย จิรวัฒน พรหมพร **jirawat@book.co.th jirawat@book.co.th** บร  $\sim$ ริษัท บ<u>ุ๊</u>ด ้วุ๊ด โปรโมชั่น แอนด์ เซอร์วิส จำทัด แพนทฟี่ทอบรมจานข้อมล

โดรงการพัฒนาเดรือข่ายระบบห้องสมุดในประ**เทดใทย (ThaiLIS)** 

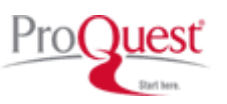

## **ProQuest Dissertations & Theses - A&I คืออะไร**

**สารบัญ**

- **หน** v **าจอหล ั<sup>ก</sup> (Home)**
- **วิธีการสืบคนเอกสาร**
	- **Basic Search**
	- **Advanced Search**
	- **Browse**
		- **By Subject**
		- **By Location**

**หน าแสดงผลลพธ ั (Search Results)**

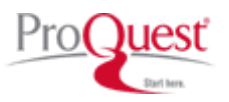

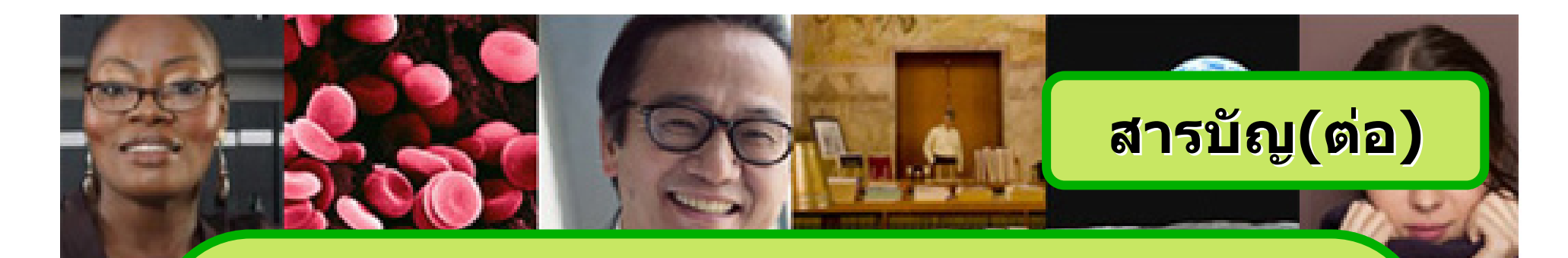

### **หนาแสดงเอกสาร**

- **สาระสงเขป ั (Abstract)**
- $\blacksquare$ **24 หนาแรกของวิทยานิพนธ (24 Page Preview)**

## **Marked List**

 **การสงพั ่ิมพสงอีเมลบันทึกและ การถายโอนรายการ**

### **บรรณานกรม ุ**

**Set Up Alert**

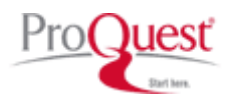

## **Content Content**

**ProQuest Dissertations & Theses – A&I เปนฐานขอมูลที่รวบรวมวิทยานิพนธระดับปริญญาโท และปริญญาเอกของสถาบันการศึกษาที่ไดรับการรับรอง จากประเทศสหรัฐอเมริกาและแคนาดา รวมถึงบางสถาบั นการศึกษาจากทวีปยุโรป ออสเตรเลี ย เอเชี ย และแอฟริกา มากกวา 1,000 แหง ประกอบไปดวยขอมูลมากกวา 2.3 ลานระเบียน**

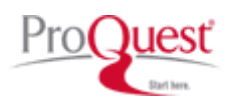

## **Content Content**

- **ใหขอม ู ลบรรณานกรมว ุ ทยาน ิ พนธ ิ ระด ับปริญญาเอกตั้งแตป<sup>1861</sup>**
- **ใหขอม ู ลบรรณานกรมพร ุ อมสาระสังเขปวทยาน ิ พนธ ิ ระดับปริญญา เอกตั้งแตป 1980**
- **ใหขอม ู ลบรรณานกรมพร ุ อมสาระสังเขปวทยาน ิ พนธ ิ ระดับปริญญา โทตั้งแตป 1988**
- **ใหตัวอยาง 24 หนาแรกของวิทยานิพนธในชื่อเรื่องทมี่ ีใหบริการ**
- **ท ุกๆ ปจะมีวิทยานิพนธระดับปริญญาเอกและวิทยานิพนธระดับ ปริญญาโทเพิ่มขนประมาณ ึ้ 60,000 ชื่อเรื่อง**

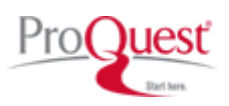

**Operators & Special Characters** 

ี่ เครื่องหมาย ? แทนที่ตัวอักษร 1 ตัวอักษร เช่น wom?n = woman, women ้เครื่องหมาย \* ละตัวอักษรตั้งแต่ 0 หรือมากกว่า 1 ตัวอักษรขึ้นไป  $key* = key$ , keying, keyhole, keyboard **เช่น** ้ตั้งแต่สามคำขึ้นไป cross country skiing = "cross country skiing" เช่น

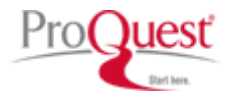

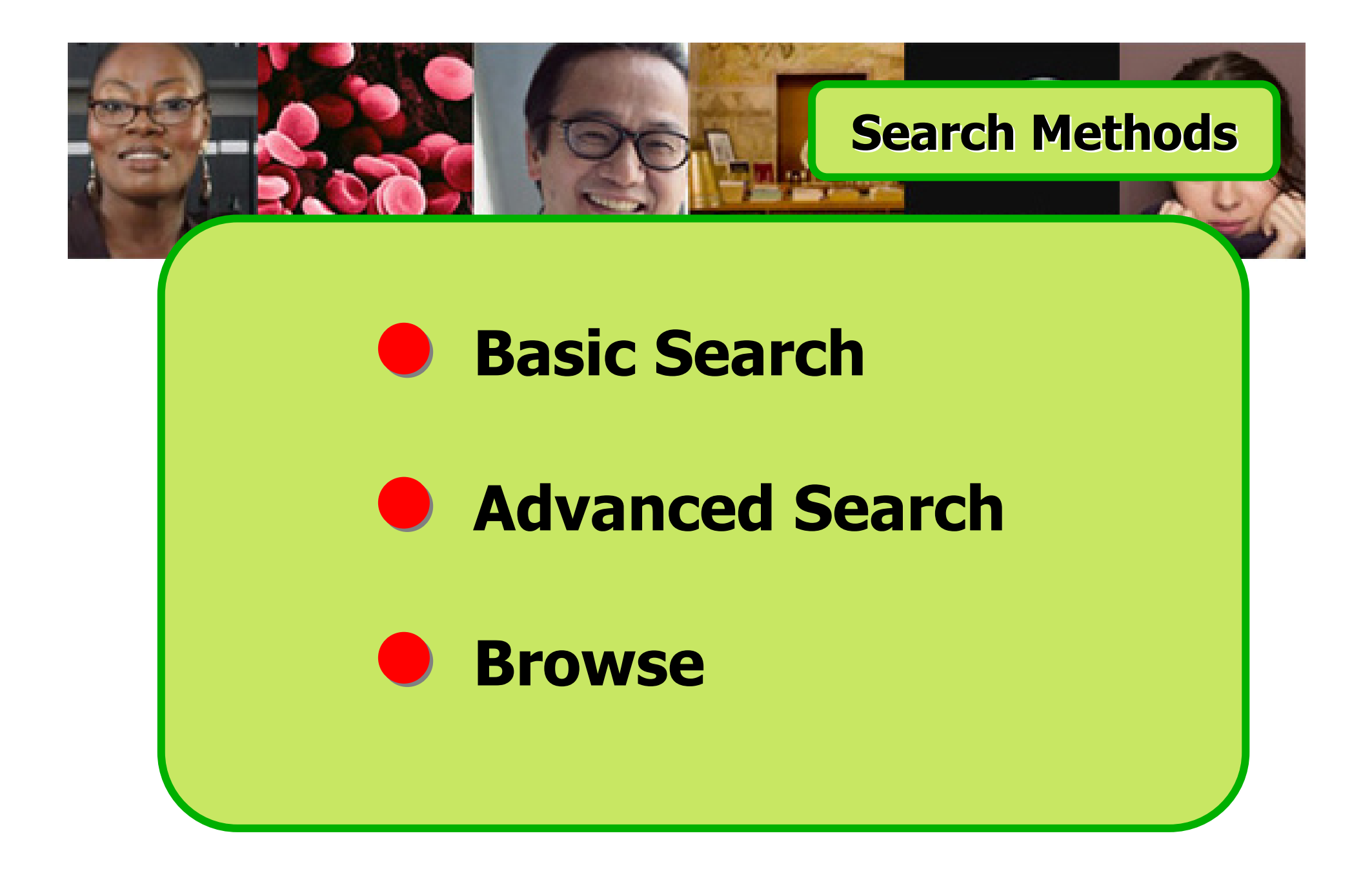

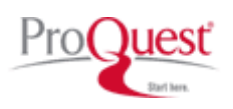

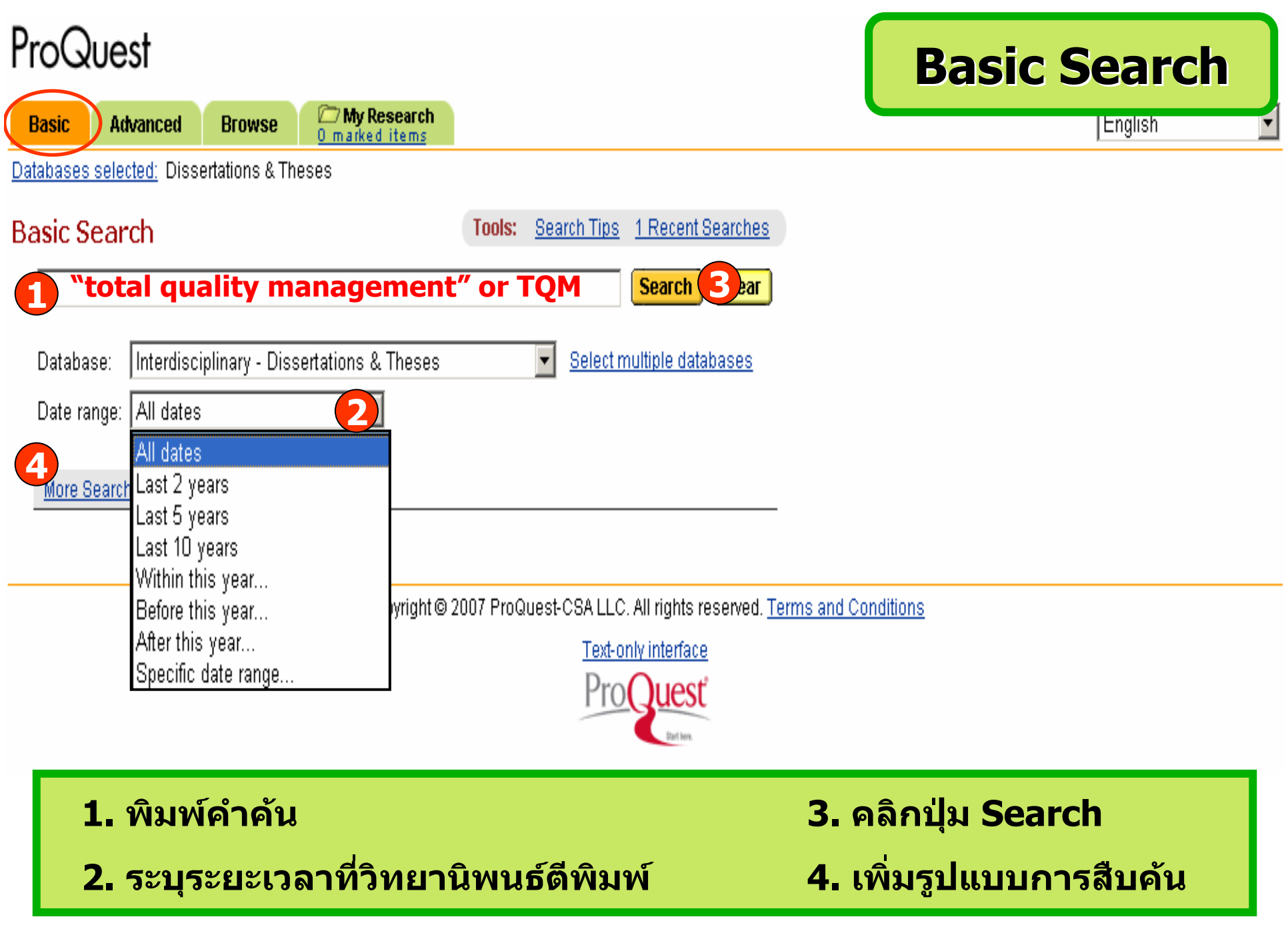

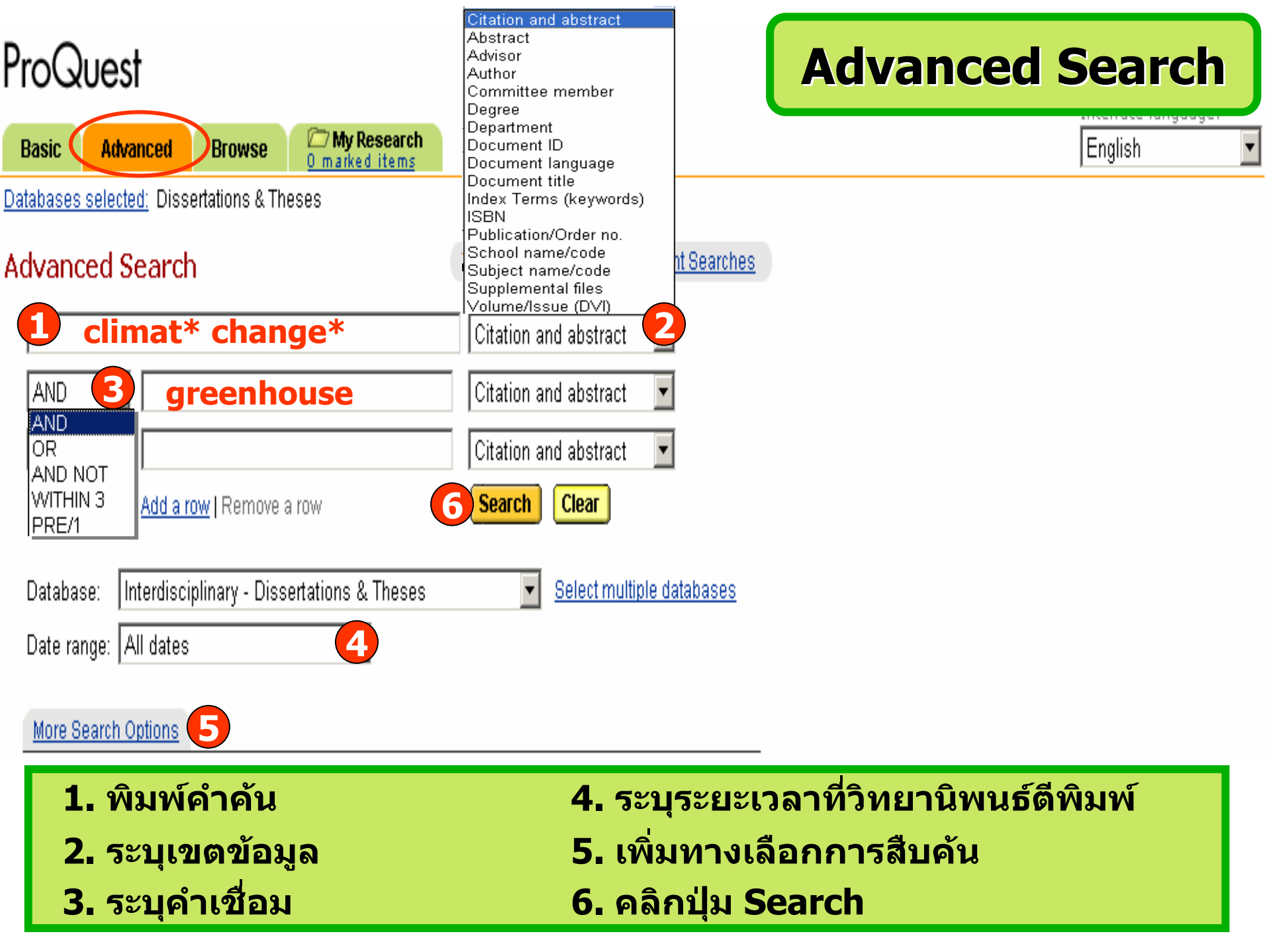

# **Advanced Search Advanced Search**

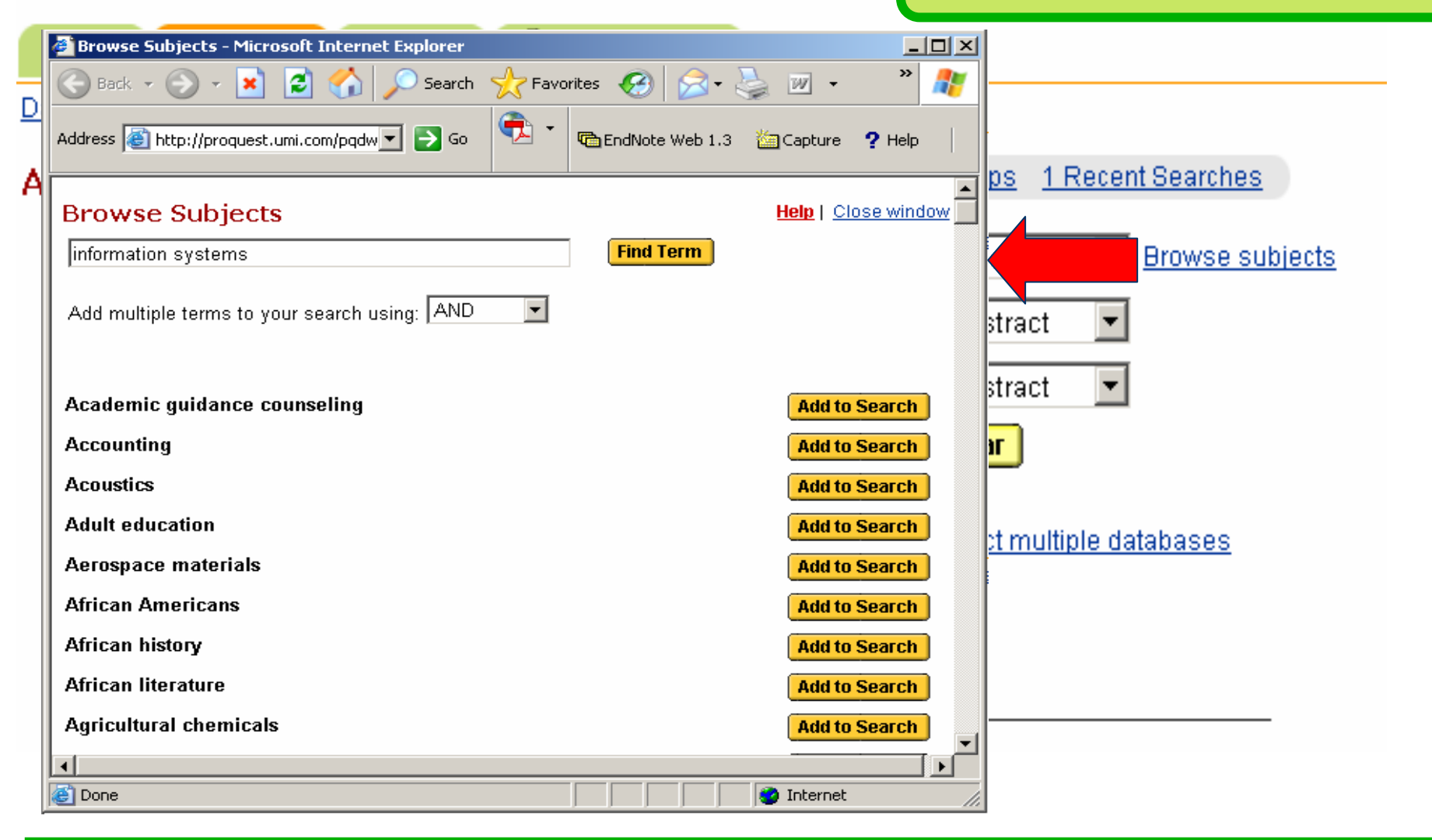

**ระบ ุ ข อม ู ลเพ ื่ อจ ํ าก ัดการสืบคน หรือคลิกที่ Browse เพ ื่ อเร ีุยกดูตามกลุ่ม**ข้ v **อม ู ลท ี่ ต** v **องการ**

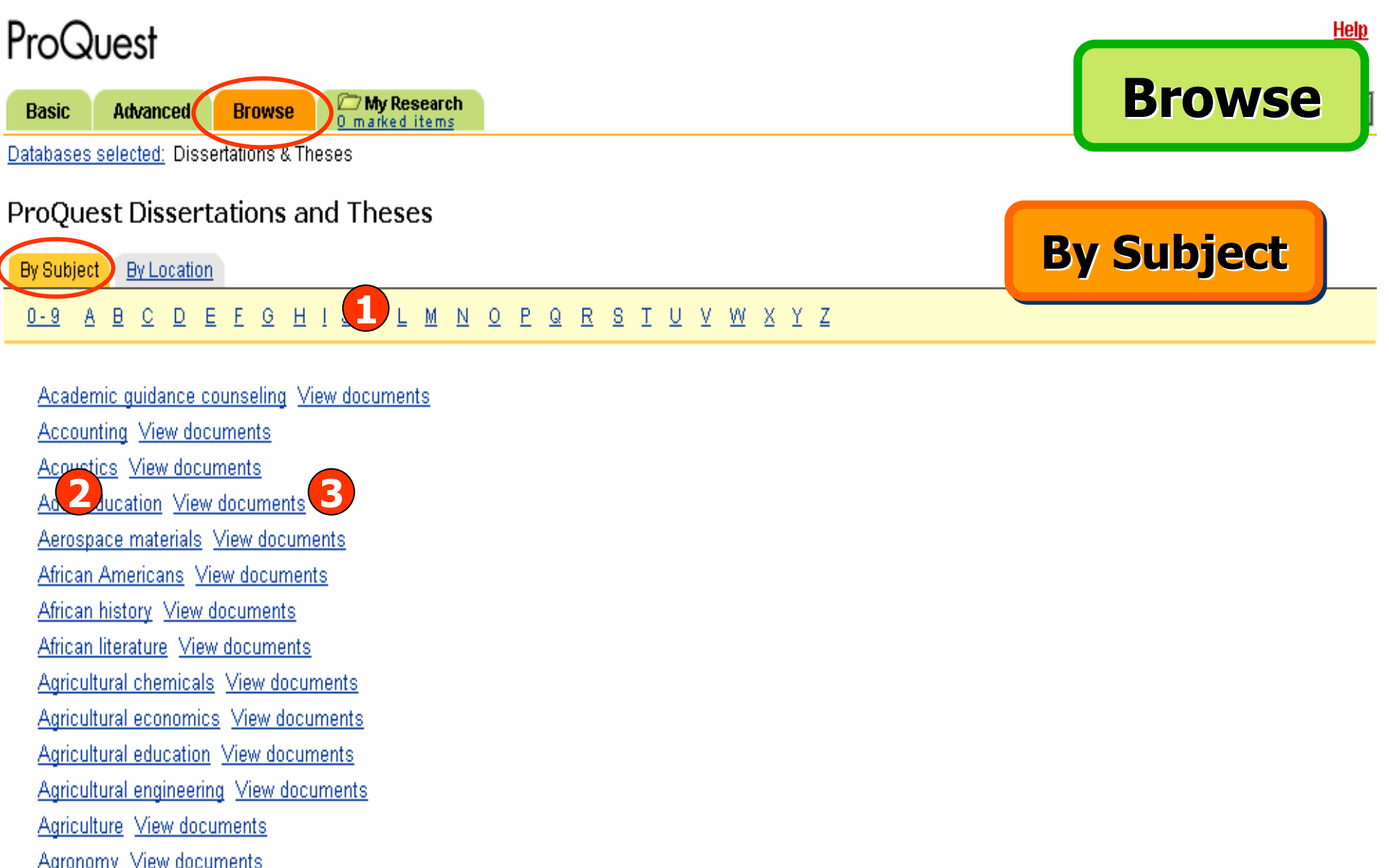

**1. คลิกเลือกอักษรเริ่มตนของหัวเรื่อง 2. หรือ คลิกเลือกหัวเรื่องที่สนใจ 3. คลิก View documents เพื่อเรียกดูรายการวิทยานิพนธในหัวเรื่องนั้น**

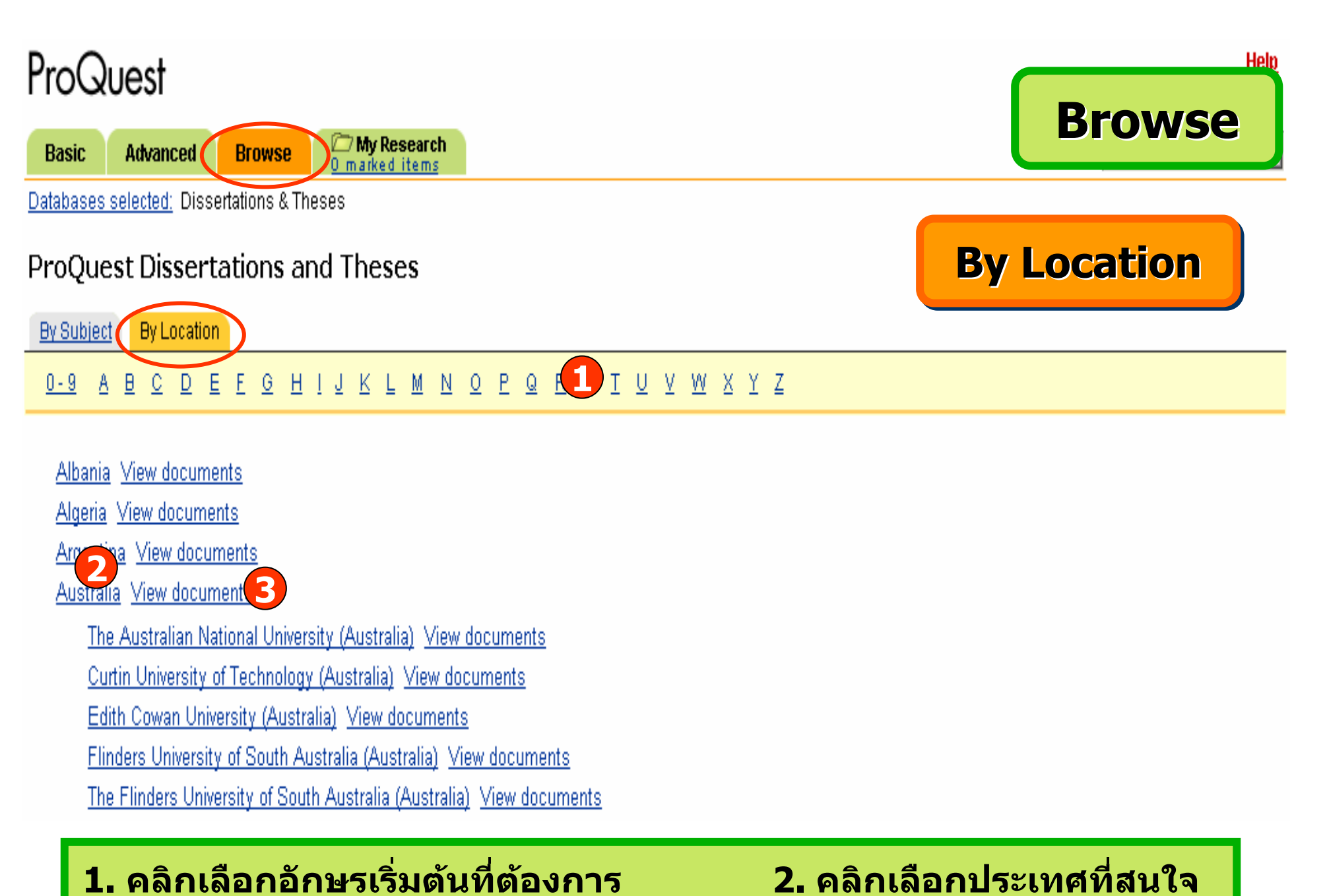

# **3. คลิกที่ชื่อสถาบัน หรือ View documents เพื่อเรียกดูเอกสาร**

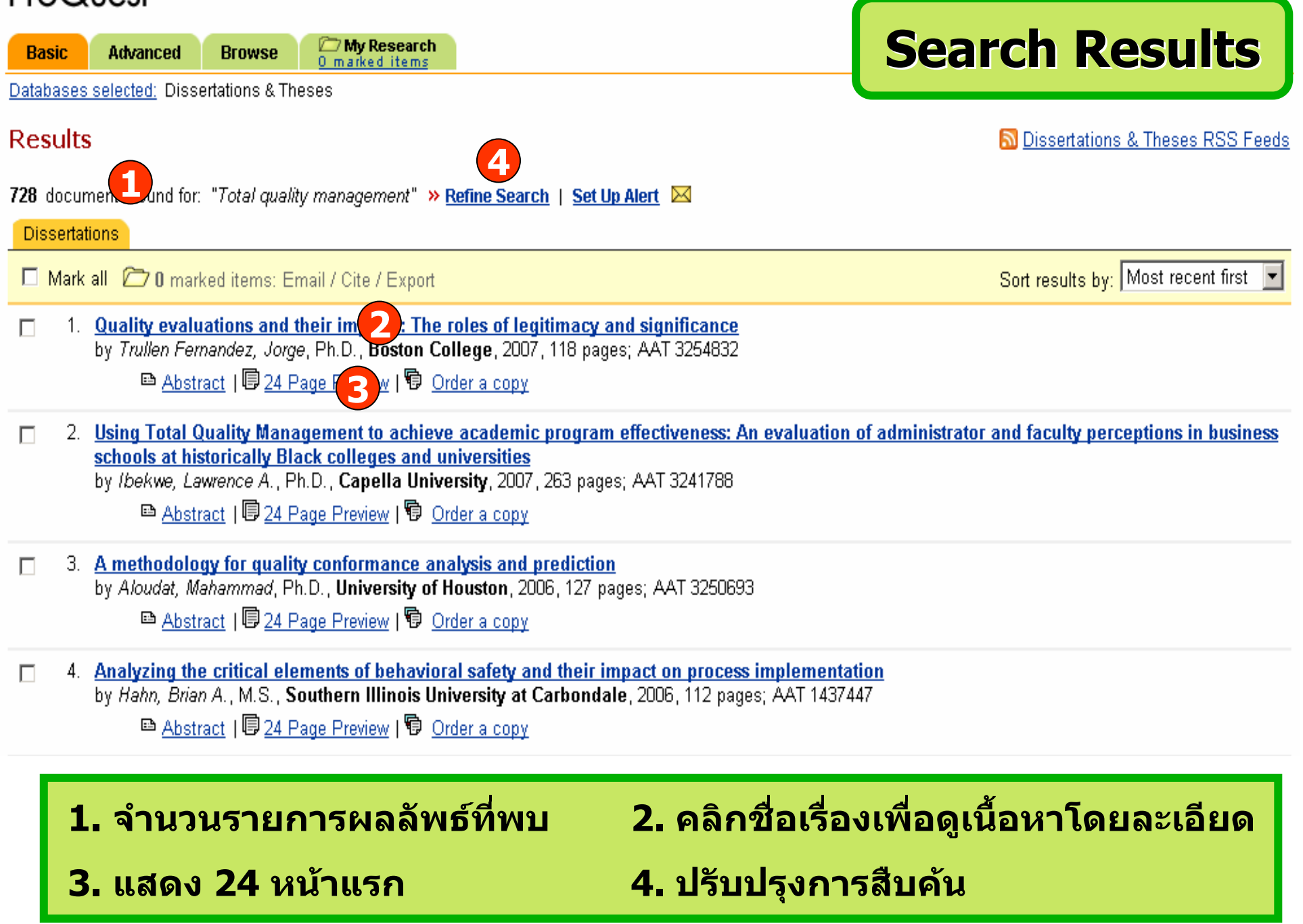

Help

Want to be notified of new results for this search? Set Up Alert  $\boxtimes$ 

**Refine Search** 

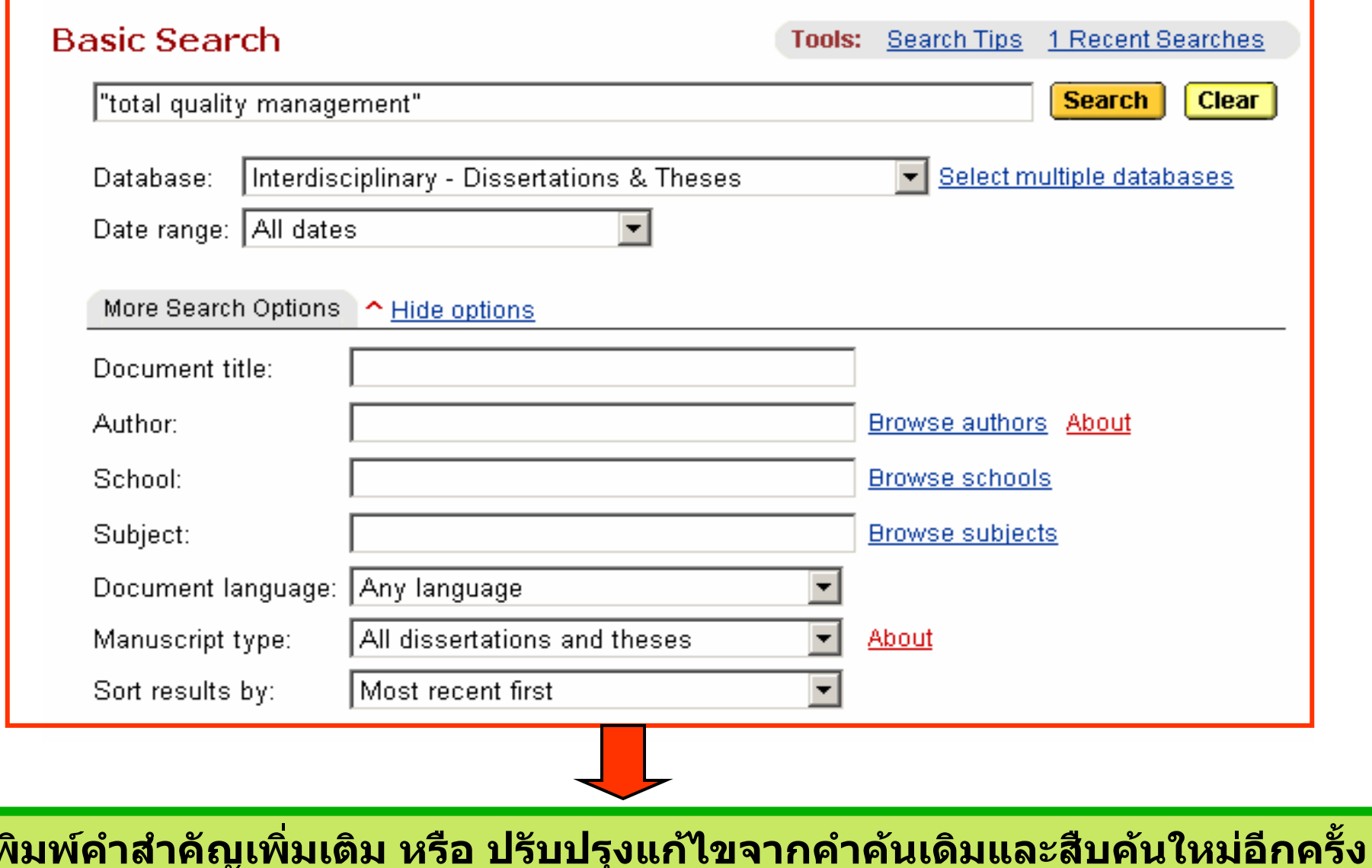

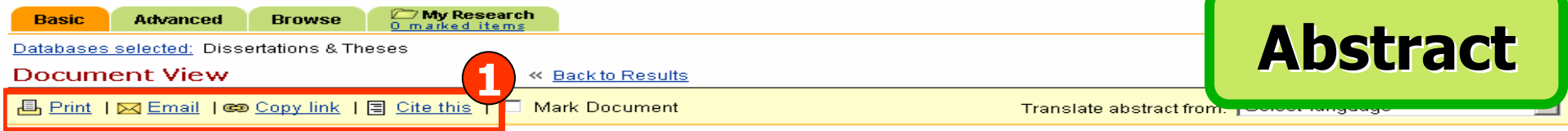

Quality evaluations and their impacts: The roles of legitimacy and significance by Trullen Fernandez, Jorge, Ph.D., Boston College, 2007, 118 pages; AAT 3254832

#### **Abstract (Summary)**

Previous research in the areas of institutional quality assessment and also total quality management has paid little attention to the role of cognition and focused more on how to create better evaluation systems or how quality programs improve organizational performance. In this dissertation, I have built on previous research on organizational change and cognition to shed new light on quality assessments in universities.

Within the context of periodical program quality evaluations in universities, I assessed the effects of several antecedents on faculty perceptions of evaluations' legitimacy and significance, and tested their mediating role in the formation of faculty attitudes towards a future re-evaluation. I found that faculty identification with their program led them to rate the legitimacy and significance of evaluations more highly. In addition, faculty who belonged to the humanities and social sciences were more likely to perceive evaluations as legitimate than were faculty in the technical and natural sciences. The fidelity of the past evaluation to the model developed by the Evaluation Agency did not have any effect on faculty perceptions of evaluations. Perceptions of the legitimacy and significance of evaluations partially mediated the effect of identification with the program on attitude towards a future re-evaluation, although in the case of legitimacy this mediation was only marginally significant, and perceived legitimacy moderated the impact of perceived significance on attitude towards a future re-evaluation. I conclude that faculty perceptions of evaluations and their attitude towards them depend on their level of identification with the program under evaluation

This research contributes to the extant literature on quality evaluations. First, it shows that faculty attitudes towards a future re-evaluation are partially mediated by their perceptions of evaluations' significance and more weakly by their perceptions of evaluations' legitimacy. Second, faculty identification positively affects their perceptions of program evaluations and their attitude towards a future re-evaluation. Third, it shows that the fidelity of the last evaluation process to the Evaluation Agency model does not affect faculty perceptions of evaluations. Finally, my study indicates that faculty perceptions of evaluations' legitimacy and significance interact to shape faculty attitudes towards a future re-evaluation.

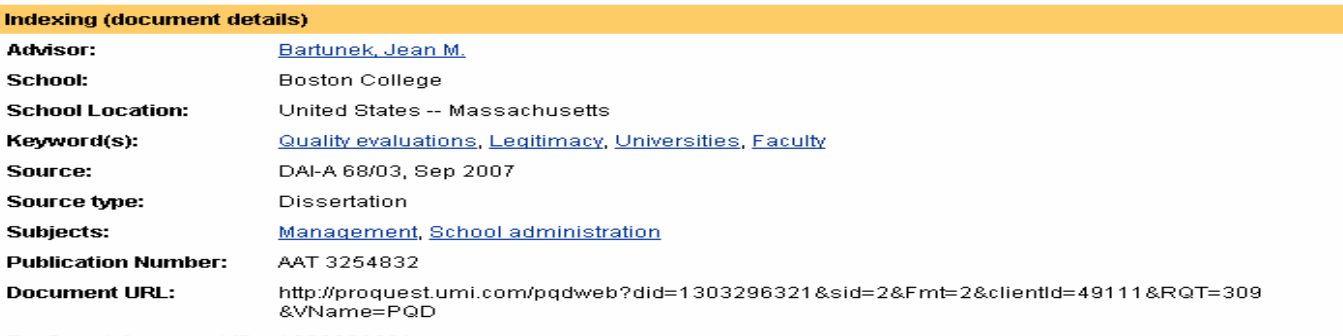

ProQuest document ID: 1303296321

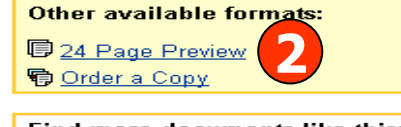

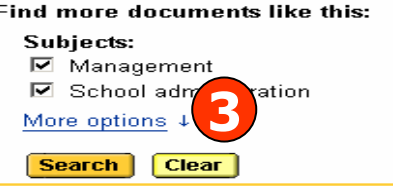

### ี่ 1. สั่งพิมพ์ อีเมล์ คัดลอก URL (Copy Link) หรือ อ้างอิงเอกสารนี้ (Cite This) ี่ 2. ดูตัวอย่าง 24 หน้าแรก หรือ สั่งชื้อเอกสารวิทยานิพนธ์ 3. คันหาเอกสารที่มีลักษณะคล้ายคลึงกัน เช่น หัวเรื่อง (Subject) เดียวกัน เป็นต้น

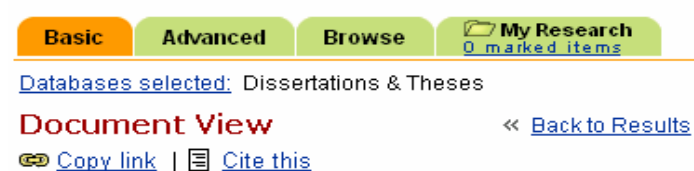

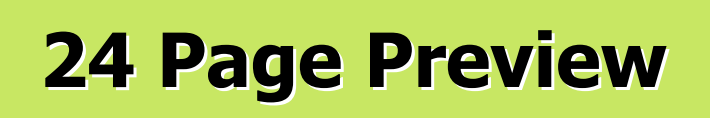

Other available formats: <sup>B</sup> Abstract, **C** Order a Copy

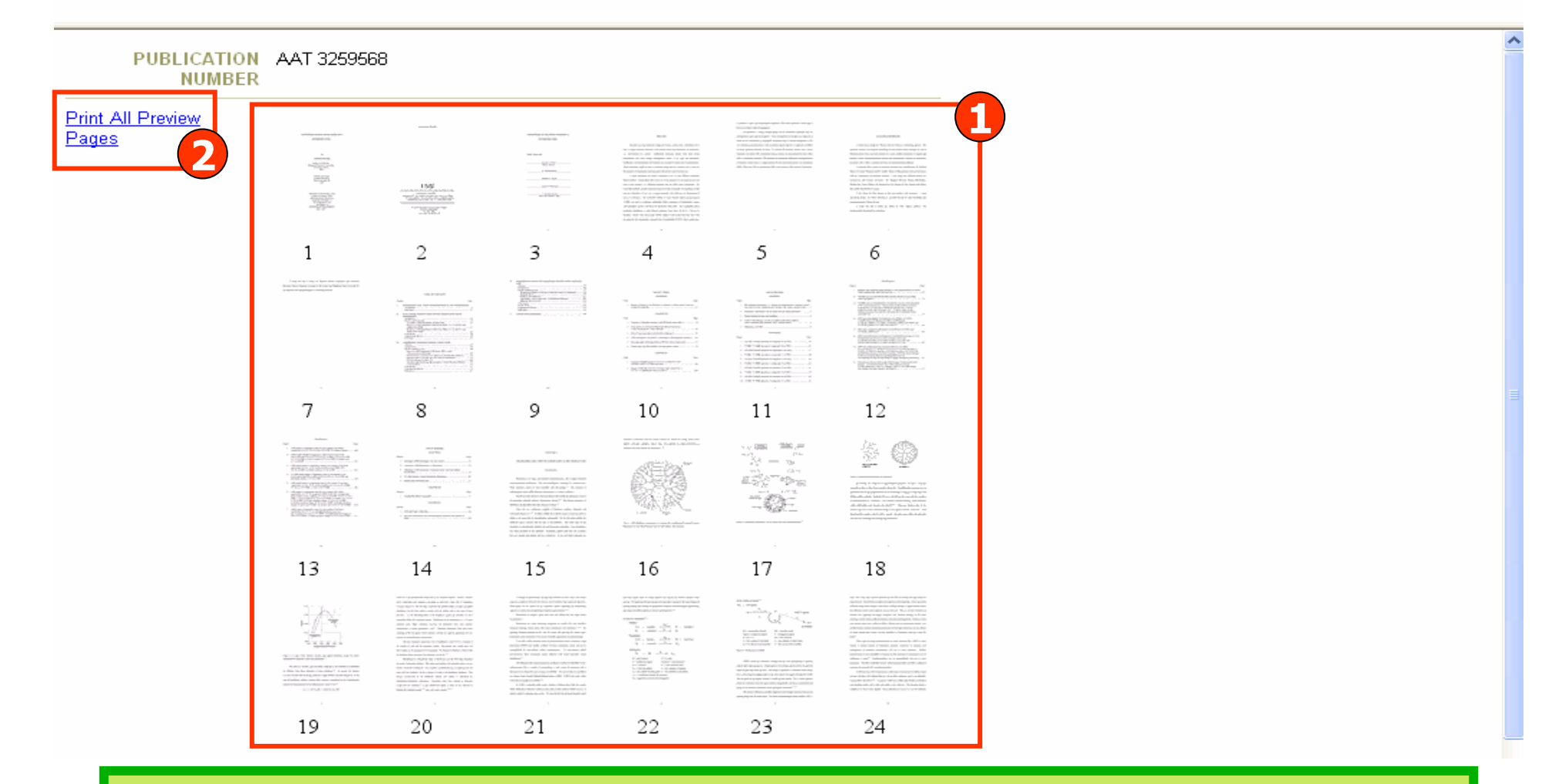

1. คลิกเลือกเฉพาะหน้าที่ต้องการของวิทยานิพนธ์ หรือ **2. แสดงวิทยานิพนธทั้งหมด 24 หนา**

**Help** 

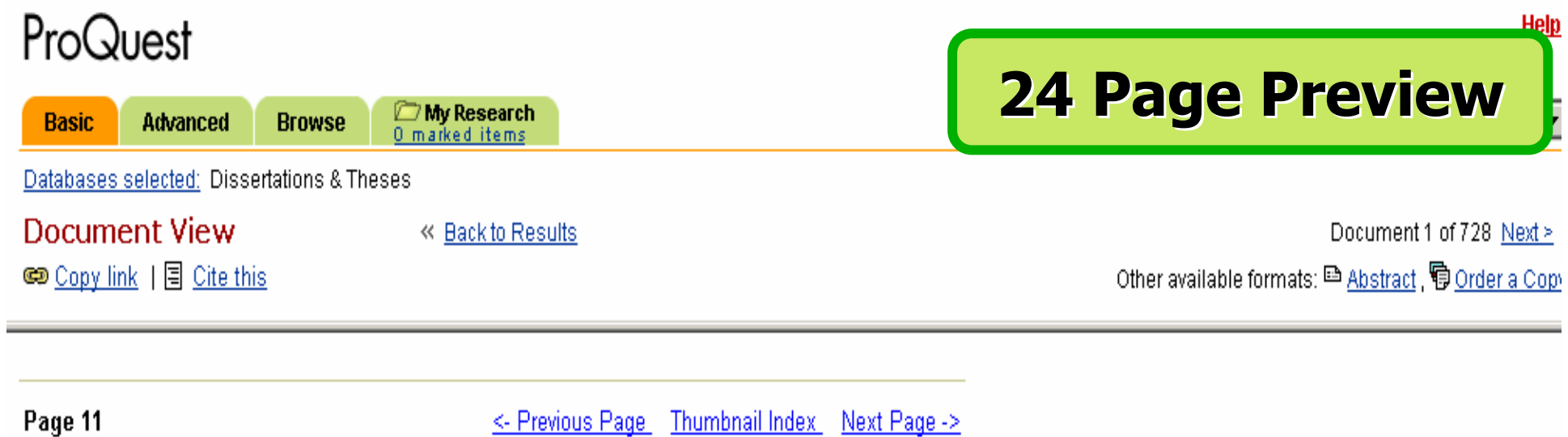

#### **CHAPTER ONE**

#### AN OVERVIEW OF QUALITY ASSESSMENT IN UNIVERSITIES

Quality assessment in universities has a long tradition that goes as far back as Medieval times. In those early days, there were already two different models of quality assessment: the French and the English (van Vught & Westerheijden, 1994). The French model was characterized by a stiff control of universities in the hands of external authorities. For example, in the case of the University of Paris in the early thirteenth century, "it was the chancellor of the cathedral of Nôtre Dame, acting as the delegate of the bishop of Paris, who represented the then dominating Episcopal outlook that the

Databases selected: Dissertations & Theses

### **Results**

728 documents found for: "Total quality management" >> Refine Search | Set Up Alert  $\boxtimes$ 

#### **Dissertations** Sort results by: Most recent first Mark all 2 2 marked items: Email / Cite / Export  $\overline{V}$ Quality evaluations and their impacts: The roles of legitimacy and significance by Trullen Fernandez, Jorge, Ph.D., Boston College, 2007, 118 pages; AAT 3254832 ■ Abstract | 9 24 Page Preview | 9 Order a copy **1**Using Total Quality Management to achieve academic program effectiveness: An evaluation of administrator and faculty perceptions in business  $\overline{\mathbf{v}}$ schools at historically Black colleges and universities by Ibekwe, Lawrence A., Ph.D., Capella University, 2007, 263 pages; AAT 3241788 ■ Abstract I 9 24 Page Preview I 9 Order a copy 3. A methodology for quality conformance analysis and prediction П by Aloudat, Mahammad, Ph.D., University of Houston, 2006, 127 pages; AAT 3250693 ■ Abstract I 9 24 Page Preview I 9 Order a copy 4. Analyzing the critical elements of behavioral safety and their impact on process implementation Е by Hahn, Brian A., M.S., Southern Illinois University at Carbondale, 2006, 112 pages; AAT 1437447 ■ Abstract | 924 Page Preview | 9 Order a copy **1. คลิกเลือกเอกสารที่ตองการ2. คลิกเพื่อด ู รายการเอกสารที่จัดเก็บ**

**Help** 

#### No Dissertations & Theses RSS Feeds

**Marked List Marked List**

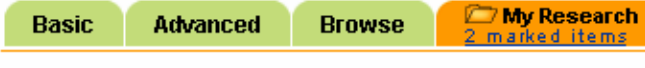

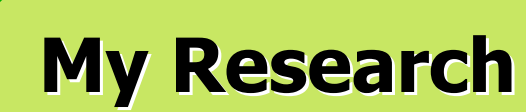

Databases selected: Dissertations & Theses

#### My Research

« Back to Results

- Create your bibliography to email, print, or download
- . Email marked documents with a bibliography.
- Export citations into EndNote, ProCite, RefWorks or Reference Manager.
- Create a web page with links to your articles, searches, and publications.

#### **Marked Documents**

**Recent Searches | Visited Publications** 

Mark / Clear all | Delete unmarked items

- 1. Quality evaluations and their impacts: The roles of legitimacy and significance  $\overline{\mathbf{v}}$ by Trullen Fernandez, Jorge, Ph.D., Boston College, 2007, 118 pages; AAT 3254832
	- Abstract | 厚 24 Page Preview | p Order a copy
- 2. Using Total Quality Management to achieve academic program effectiveness: An evaluation of administrator and faculty perceptions in business  $\nabla$ schools at historically Black colleges and universities by Ibekwe, Lawrence A., Ph.D., Capella University, 2007, 263 pages; AAT 3241788 ■ Abstract I 924 Page Preview I 9 Order a copy

\* The maximum number of documents you can save is 50.

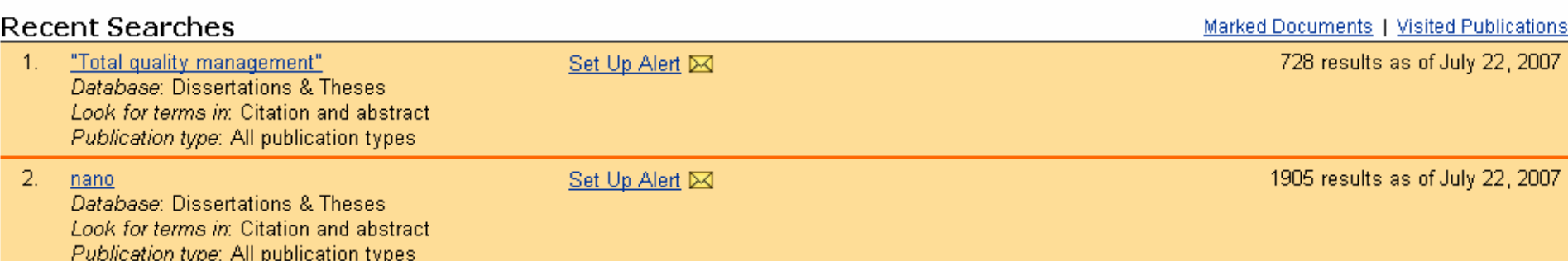

### ิ คลิกเลือก Print, Email หรือ Export เอกสารที่ได้เลือกไว้

**Help** 

### **Create Your Bibliography**

# **Create your bibliography**

#### **Attention:**

Use this as a guide only. To ensure accuracy of citations and formatting, use the instructions provided at the bottom of the bibliography. For additional information, see Help.

### Format:

- ⊙ Citations only
- O Document Summaries (citation and abstract)
- **Citation style:** 
	- C ProQuest Standard
	- C AMA
	- $O$  APA
- citations shown as they appear in the ProQuest interface.
	- recommended for medicine, health, and biological sciences.

- bibliography using footnotes, endnotes and full author names.

- recommended for psychology, education, and other social sciences.
- Chicago/Turabian/Harvard: Author-Date references list with abbreviated author names followed by dates. O
- C Chicago/Turabian: Humanities

Download

 $O$  MLA

Email

- recommended for literature, arts, and humanities.

O Vancouver

Print

- for manuscripts submitted to biomedical journals.

### 1. เลือกรูปแบบข้อมูล 2. เลือกรูปแบบรายการบรรณานุกรม 3. คลิกเลือก Email หรือ Print หรือ Download

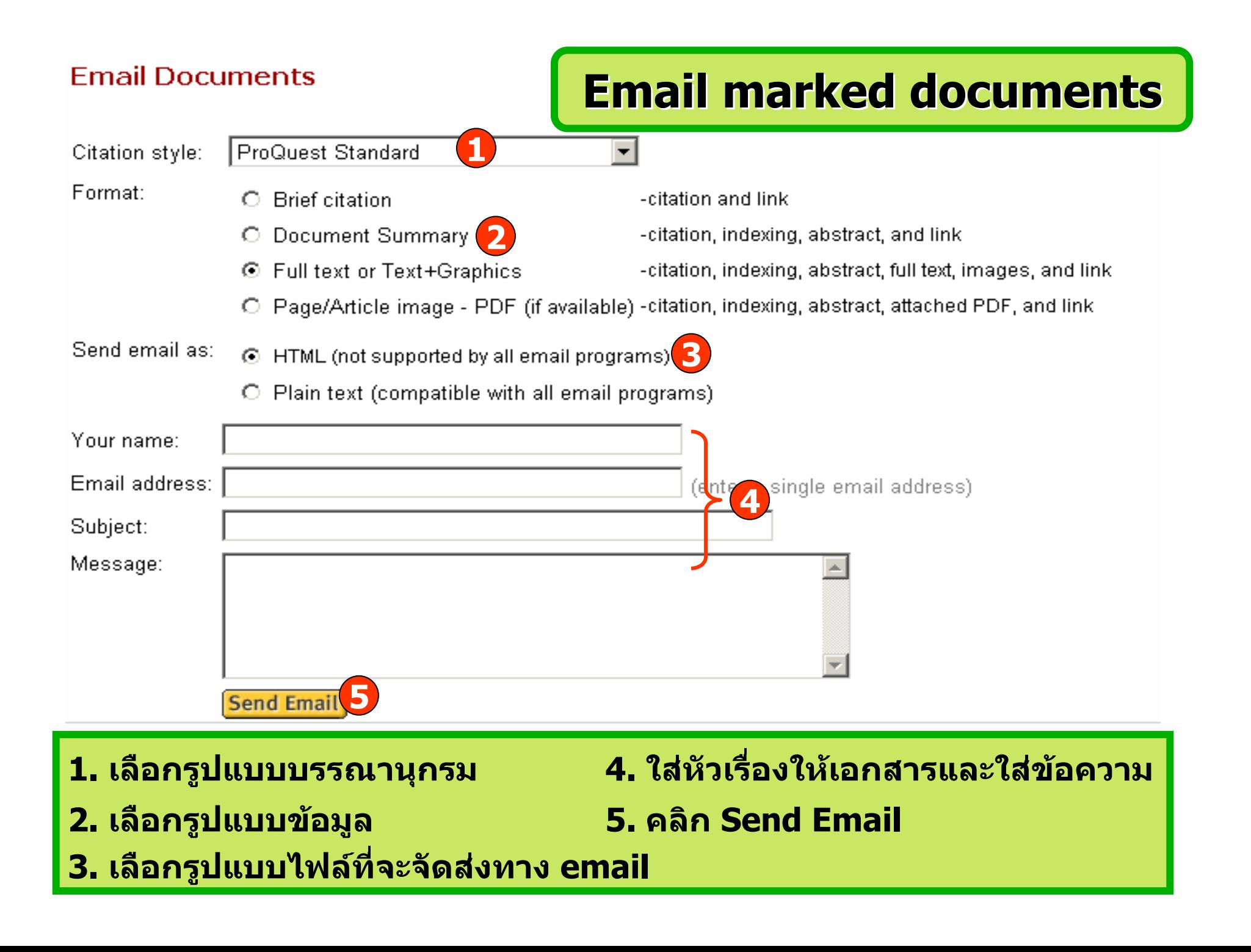

**Export citations** 

English

My Research **Browse Basic** Advanced 2 marked items

Databases selected: Dissertations & Theses

### **Export Citations**

« Back to My Research

- Export directly to RefWorks. <sup>@</sup> RefWorks
- Export directly to ProCite, EndNote or Reference Manager.
- Download in a format compatible with ProCite, EndNote, Reference Manager and RefWorks.
- Click Save As on the browser's File menu, and save as text file

Copyright @ 2007 ProQuest-CSA LLC. All rights reserved. Terms and Conditions

Text-only interface

คลิกเลือกรูปแบบในการ Export

**My Research** Advanced **Browse Rasic** marked items

Databases selected: Dissertations & Theses

### Create a Web Page

# **Create a web page**

#### « Back to My Research

- . Download your search summary as a web page / HTML file.
- Email your search summary as a web page / HTML file.
- Edit the information below.

### Research Summary - July 22, 2007

#### **Marked Documents**

- Quality evaluations and their impacts: The roles of legitimacy and significance  $\blacksquare$ by Trullen Fernandez, Jorge, Ph.D., Boston College, 2007, 118 pages; AAT 3254832
- Using Total Quality Management to achieve academic program effectiveness: An evaluation of administrator and faculty perceptions in business  $\bullet$ schools at historically Black colleges and universities by Ibekwe, Lawrence A., Ph.D., Capella University, 2007, 263 pages: AAT 3241788

#### **Recent Searches**

"Total quality management"  $\bullet$ Database: Dissertations & Theses Look for terms in: Citation and abstract Publication type: All publication types

Publication type: All publication types

 $\sim$ nano Database: Dissertations & Theses Look for terms in: Citation and abstract 728 results as of July 22, 2007

1905 results as of July 22, 2007

ี คลิกเลือก Download เพื่อจัดเก็บรายการ ส่ง Email หรือ Edit เพื่อแก้ไขข้อมูล

Help

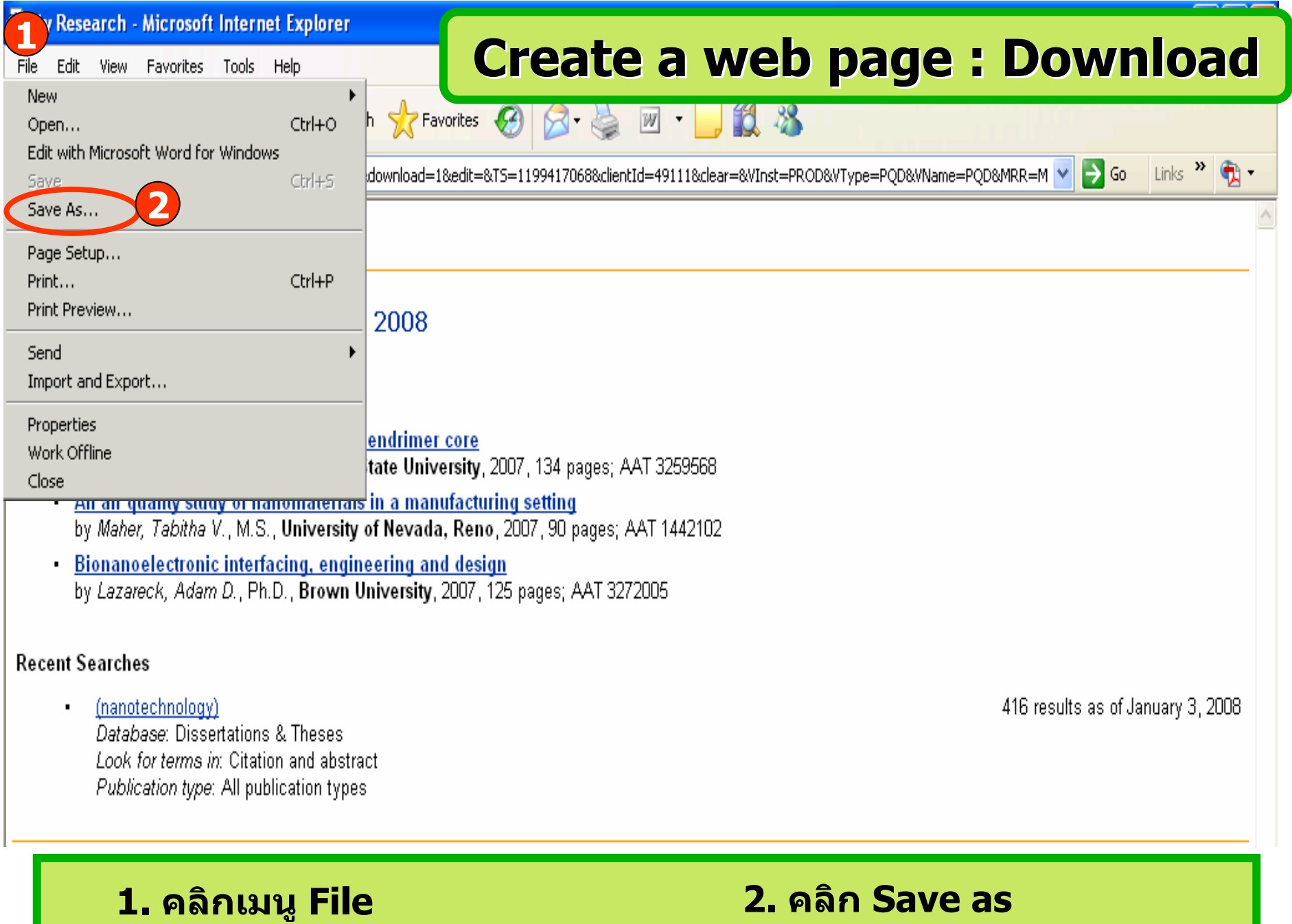

# **Create a web page : Email Create a web page : Email**

# ProQuest

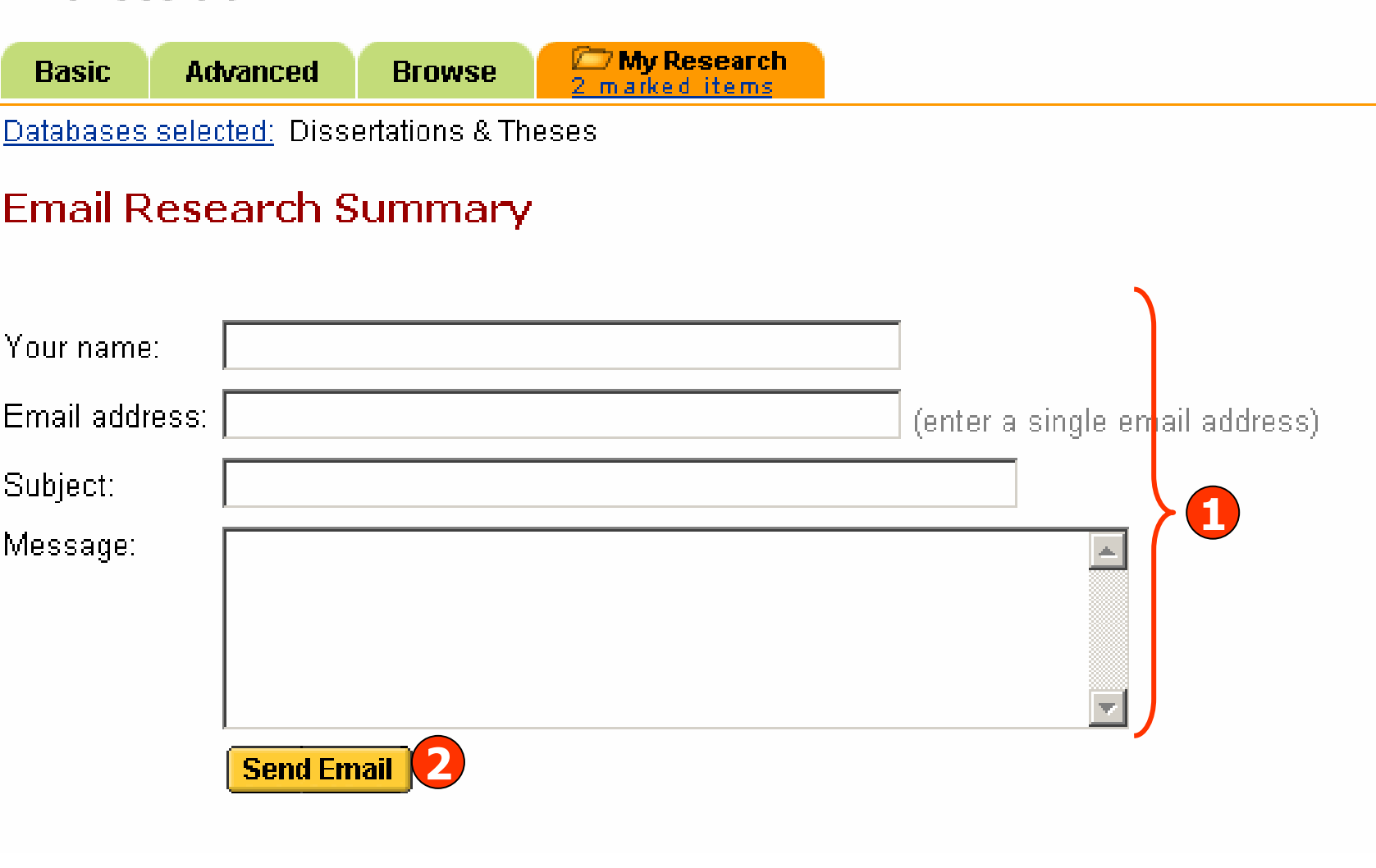

**1. ใสขอม ู ลเพ ื่ อจ ัดสง Email 2. คลิก Send Email**

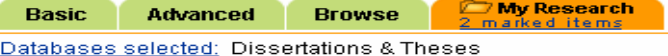

## **Create a web page : Edit Create a web page : Edit**

#### **Edit Research Summary**

#### « Back to My Research

- . To add a document to the list, mark it from the results list. Recent Searches and visited publications are added to the list automatically.
- To delete an item from the list, simply
- **2**• When you are finished, click **Update**

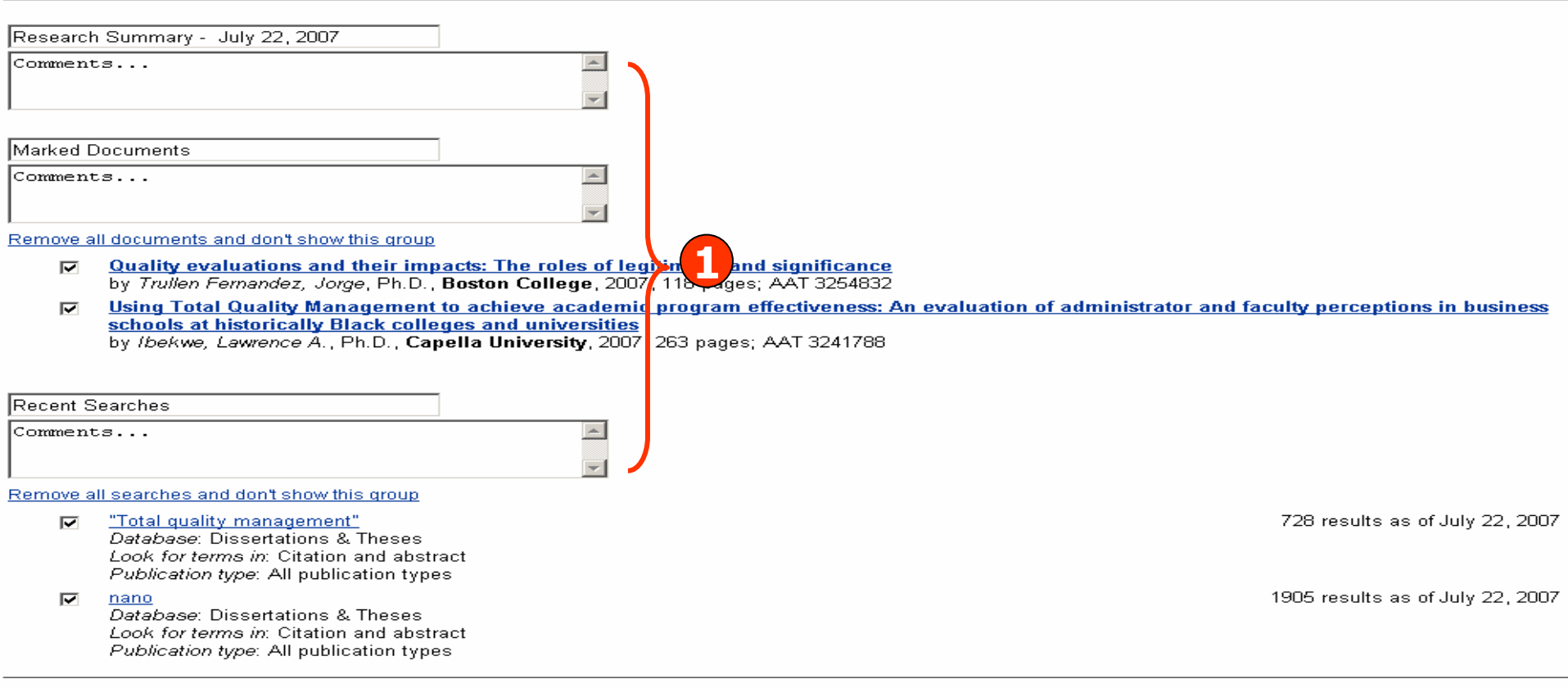

**2. คลิก Update**

- . To add a document to the list, mark it from the results list. Recent Searches and visited publications are added to the list automatically.
- . To delete an item from the list, simply uncheck the box.

**1. แกไขขอม ู ล**

• When you are finished, click Update

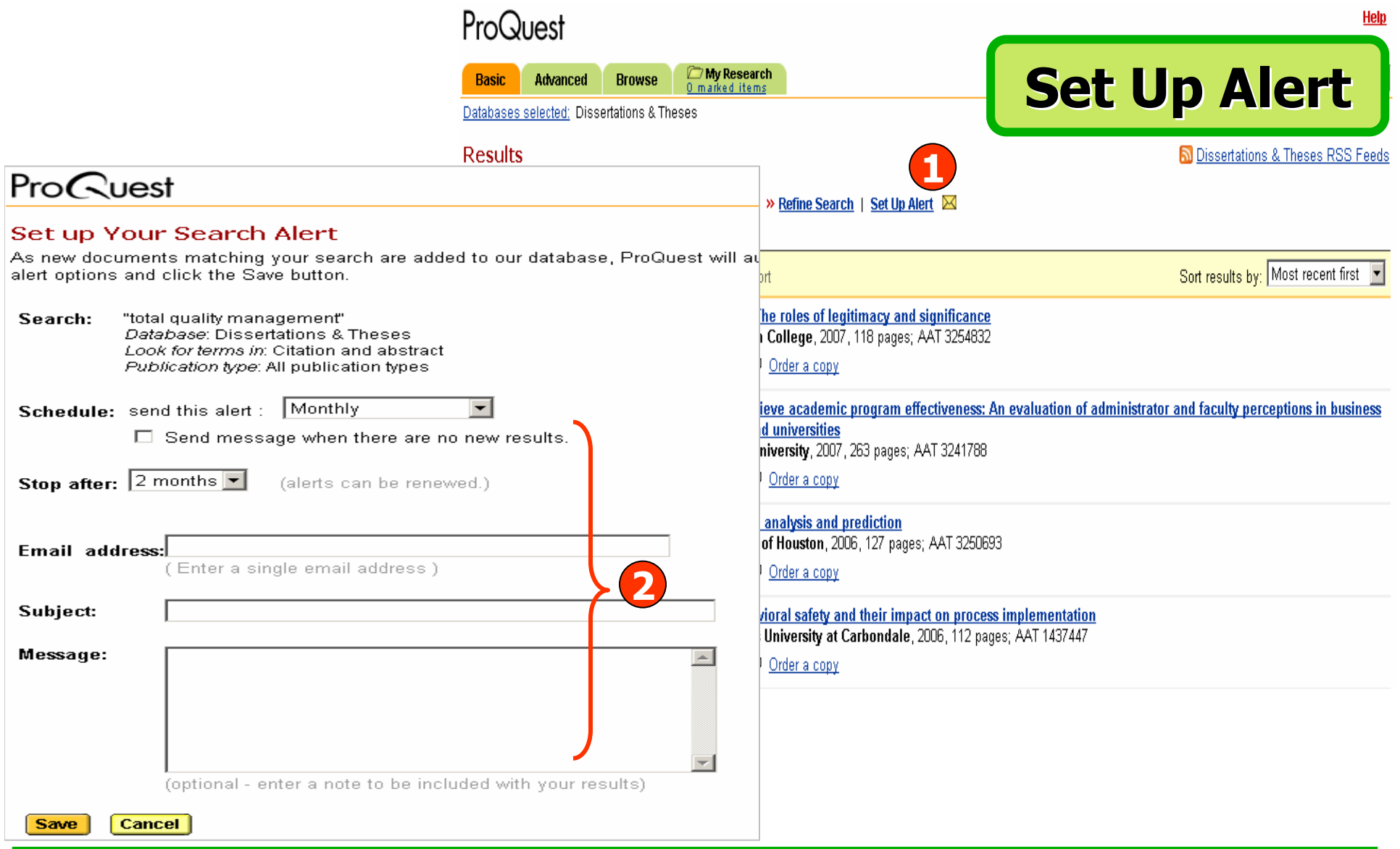

**1. คลิกป ุ ม Set Up Alert เพอจื่ ัดเก็บคําคน เพื่อใชส ืบคนกับเนื้อหาที่มีการปรับปรุงใหม ในอนาคต และแจงเตือนทางอีเมลเมื่อมีเอกสารใหมที่พบจากคําคนนั้น 2. กรอกขอม ู ลเพอบอกร** ี่<br>พื่อบอกรับบริ **ิการ Alert**

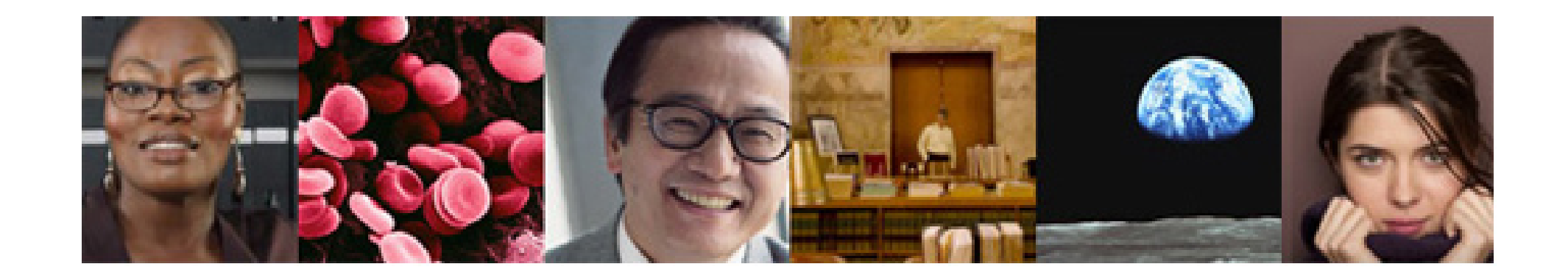

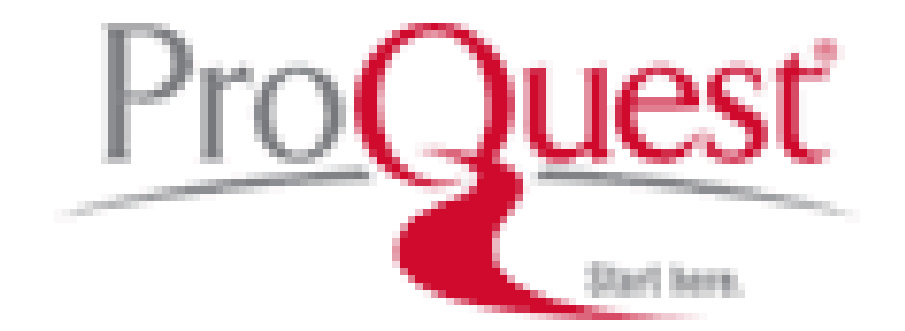